# **January – March 2015** Interim Report

Alex Myers, CEO and Ulf Grunander, CFO April 20, 2015

#### Getinge Group **Q1 - Summary**

**EBITA** 

# **GETINGE GROUP**

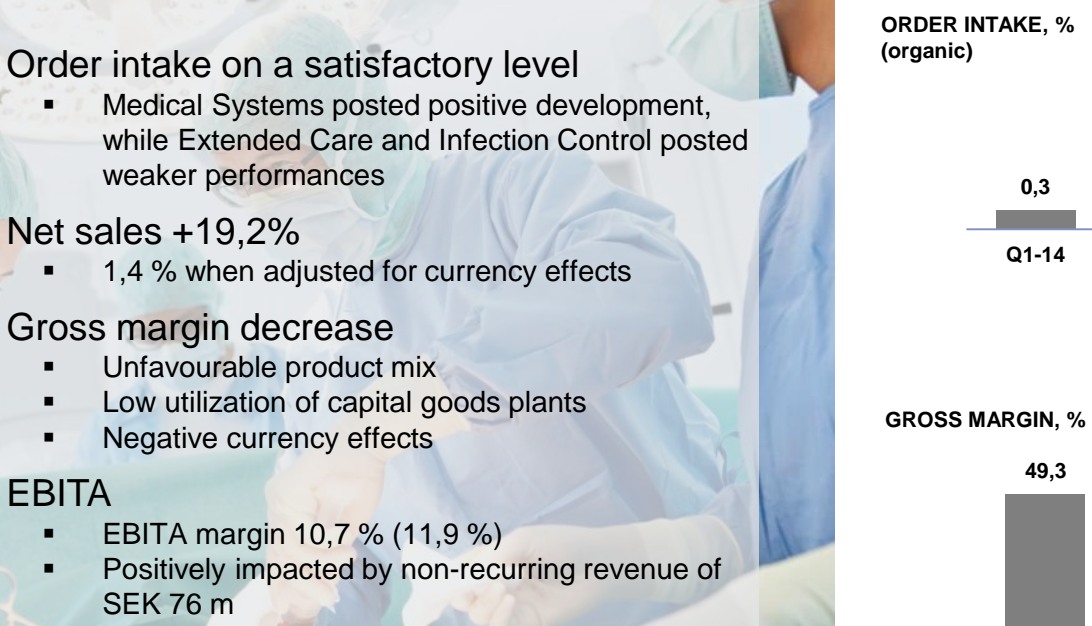

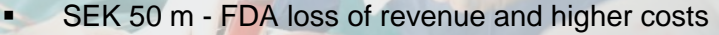

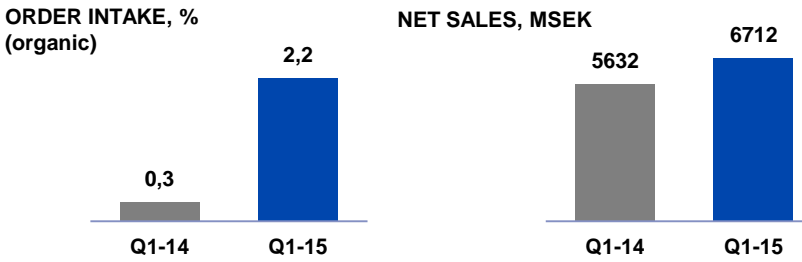

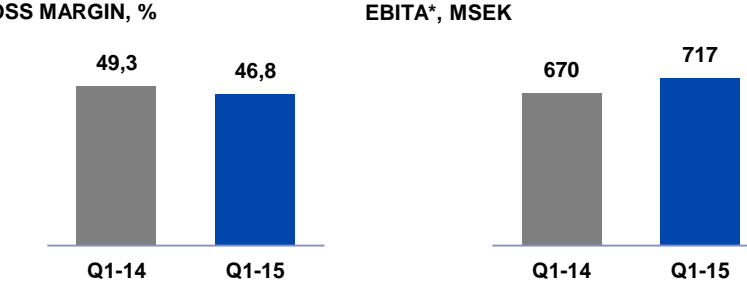

\* Before restructuring cost

#### Medical Systems **Q1 - Summary**

# **GETINGE GROUP**

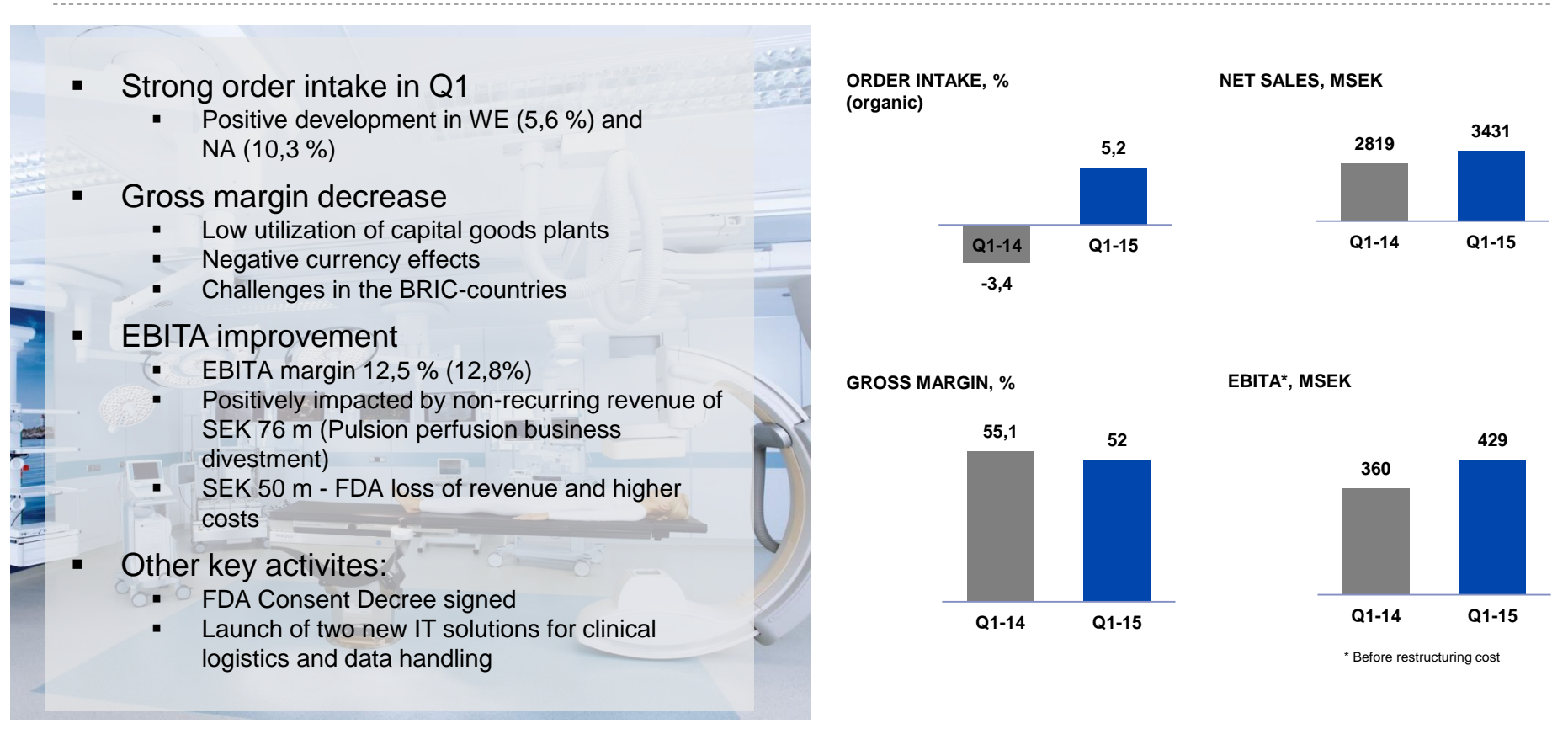

#### Extended Care **Q1 - Summary**

# **GETINGE GROUP**

- Order intake
	- Weak development in WE (-3,1%) and NA (-8%)
	- $ROW + 17,8 %$
- **Gross margin decrease** 
	- Product mix
	- **Negative currency effects**
- $\blacksquare$  EBITA declined by 5 %
	- EBITA margin 11,6% (14,2%)
- $\blacksquare$  Other key activities:
	- **Restructuring program to improve the US rental**<br> **Restructuring program to improve the US rental** business performance
		- Streamlining of organizational structure in Western Europe
			- Launch of new product Seba

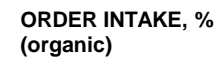

#### **NET SALES, MSEK**

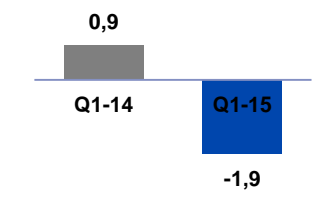

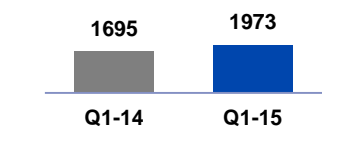

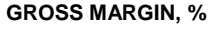

**EBITA\*, MSEK**

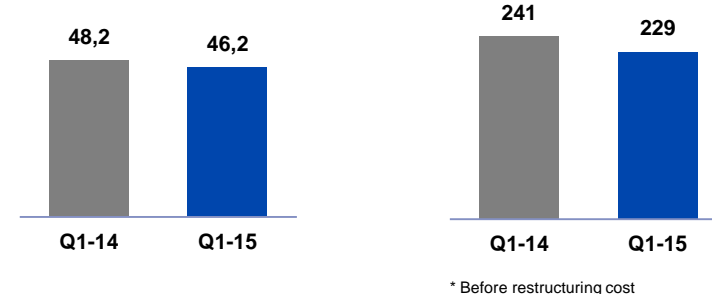

#### Infection Control **Q1 - Summary**

# **GETINGE GROUP**

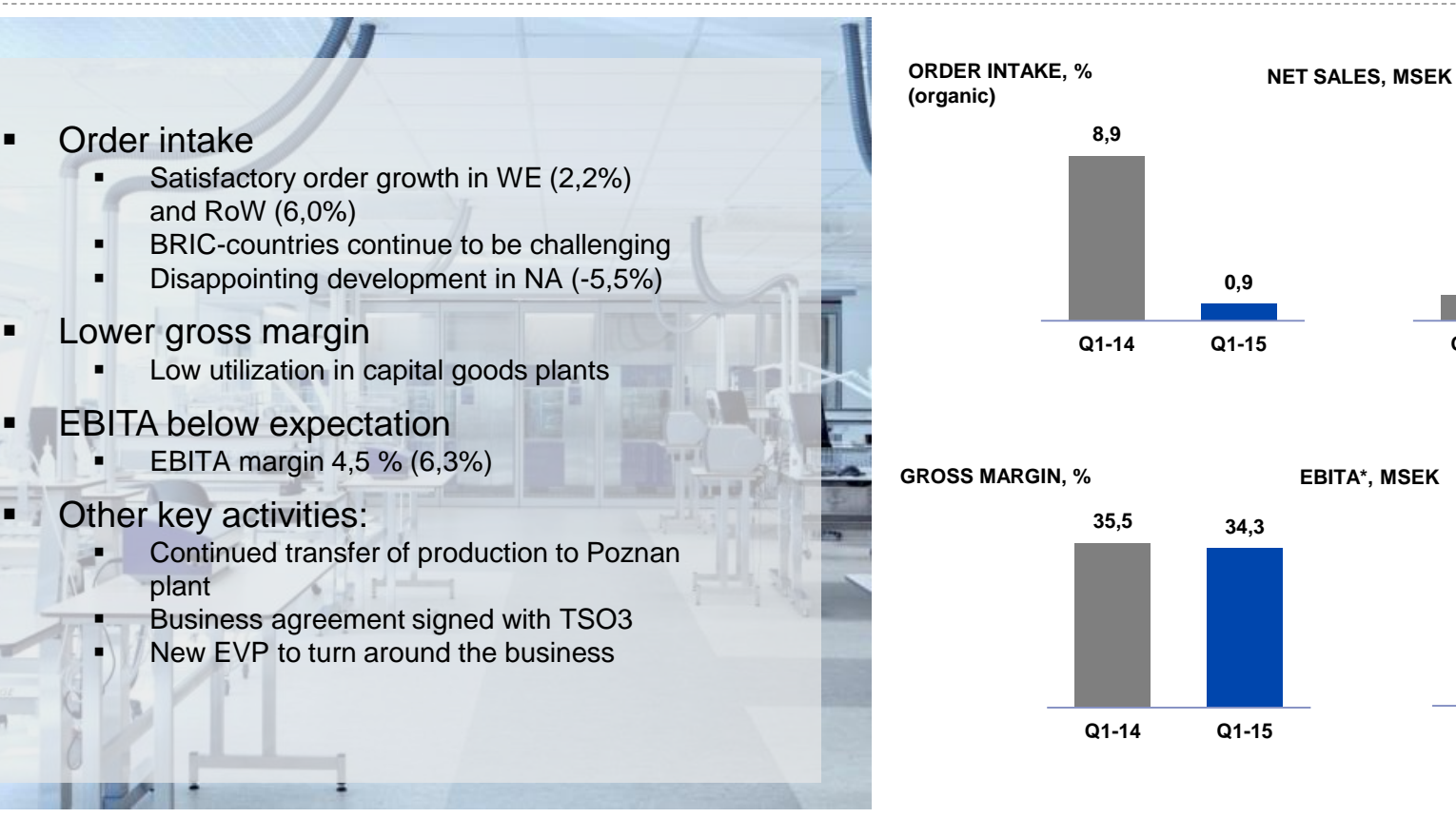

\* Before restructuring cost

**Q1-14 Q1-15**

**59**

**1117 1308**

**Q1-14 Q1-15**

**70**

#### FDA **Update**

### **GETINGE GROUP**

**Consent Decree signed by judge February 3, 2015**

**Efforts in customer relations incl. clarification of the Consent Decree and Certificate Medical Necessity**

**Remediation program is progressing according to plan** 

**Financial impact in Q1 – SEK 100 m** (of which SEK 50 m EBITA and SEK 50 m restructuring)

Get to **know** the **organization** and **the people**

**Ensure** 2015 plans **are delivered**

Develop a **Performance Improvement Plan**

Present **the plan** incl. **new financial targets** on **Capital Markets Day**

### Getinge Group **Consolidated Results**

### **GETINGE GROUP**

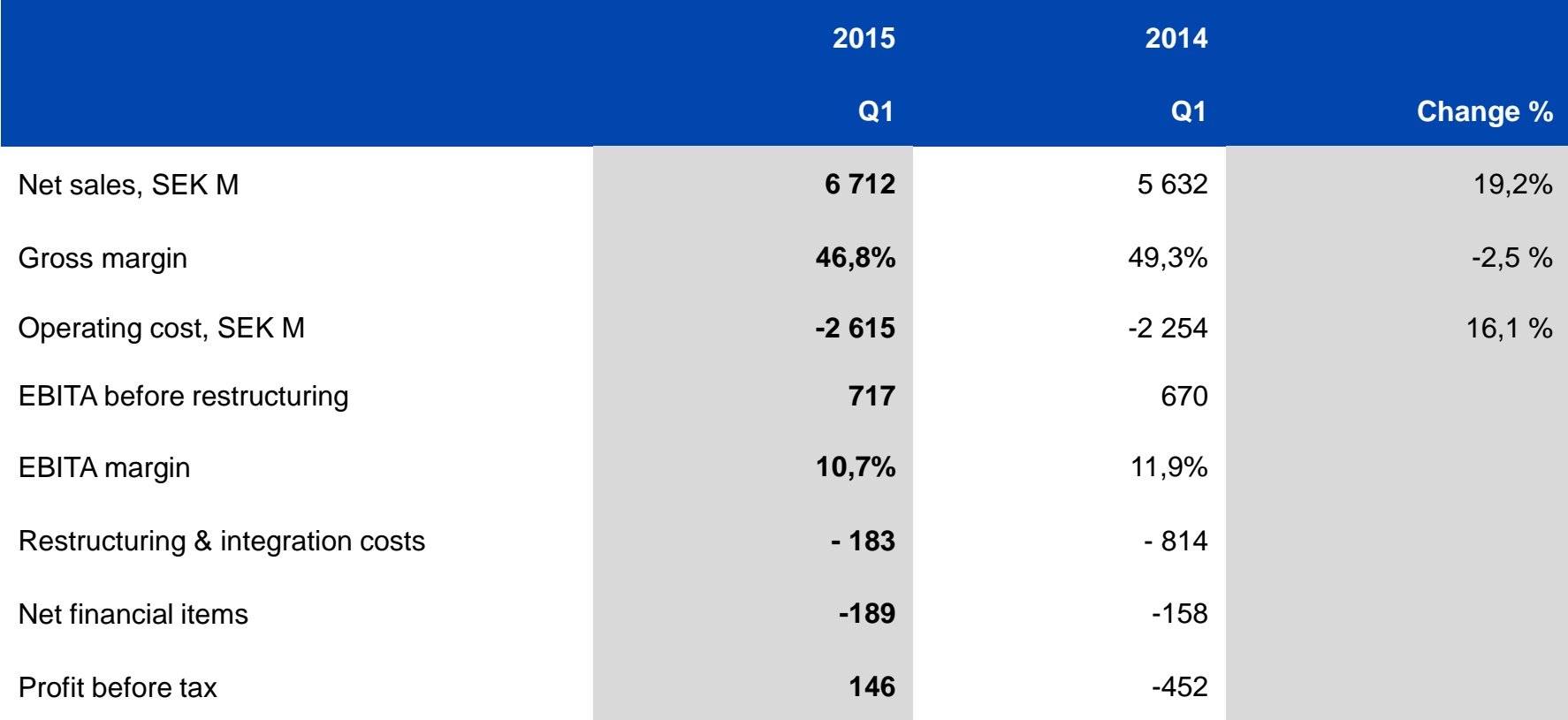

### FDA **Financial Impact**

# **GETINGE GROUP**

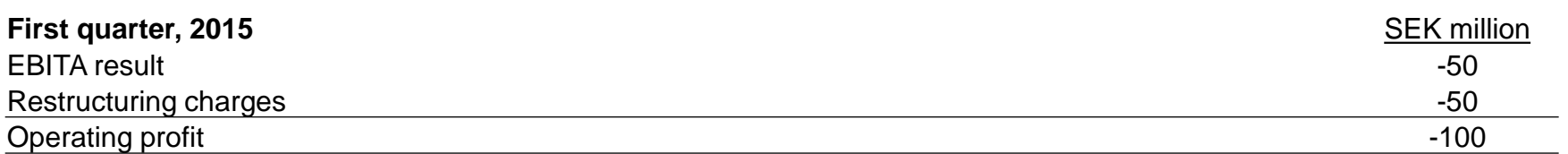

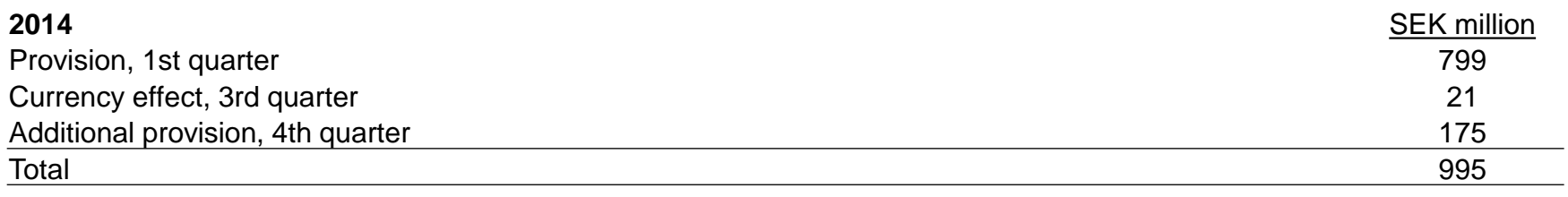

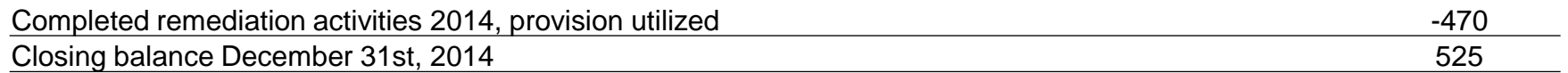

#### **2015**

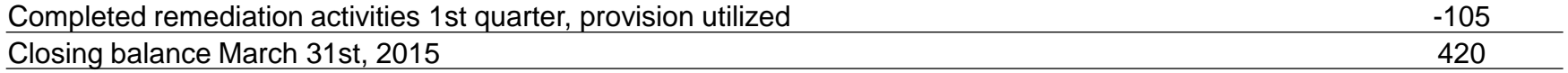

### Restructuring Charges **Q1 & FY 2015**

# **GETINGE GROUP**

### **Restructuring charges amount to SEK 183 m in Q1 2015**

- Medical Systems SEK 69 million
	- Payment to US Government Consent Decree (SEK 50 m)
	- Restructuring of R&D within Cardiac Surgery (SEK 10 m)
- Extended Care SEK 91 million
	- **Resturcturing program for improved rental business in the US (SEK 77 m)**
	- Streamlining of organizational structure on Western Europé (SEK 1 m)
	- Restructuring program R&D (SEK 13 m)
- Infection Control SEK 24 million
	- Efficiency-enhancement program / supply-chain (SEK 24 m)

#### **Restructuring charges for 2015 are expected to amount to SEK 540 m**

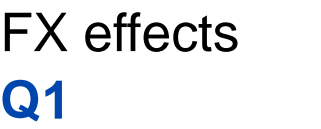

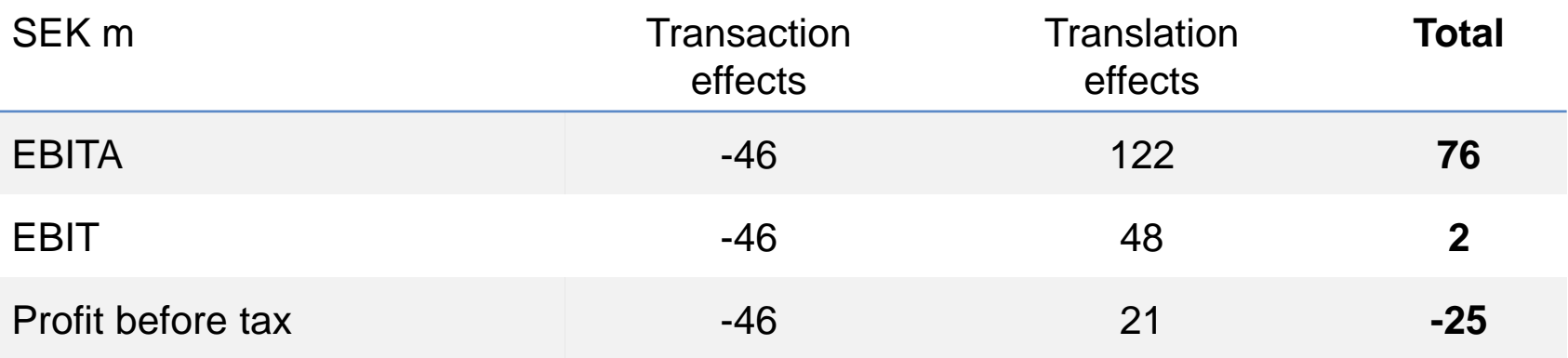

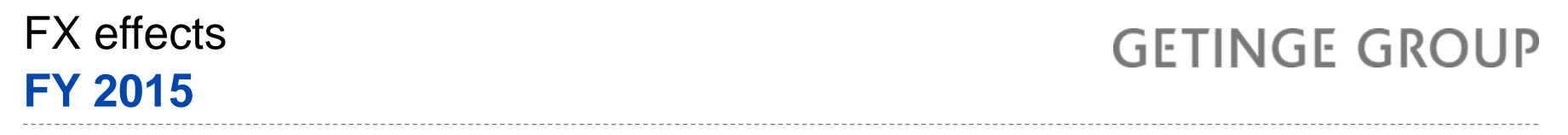

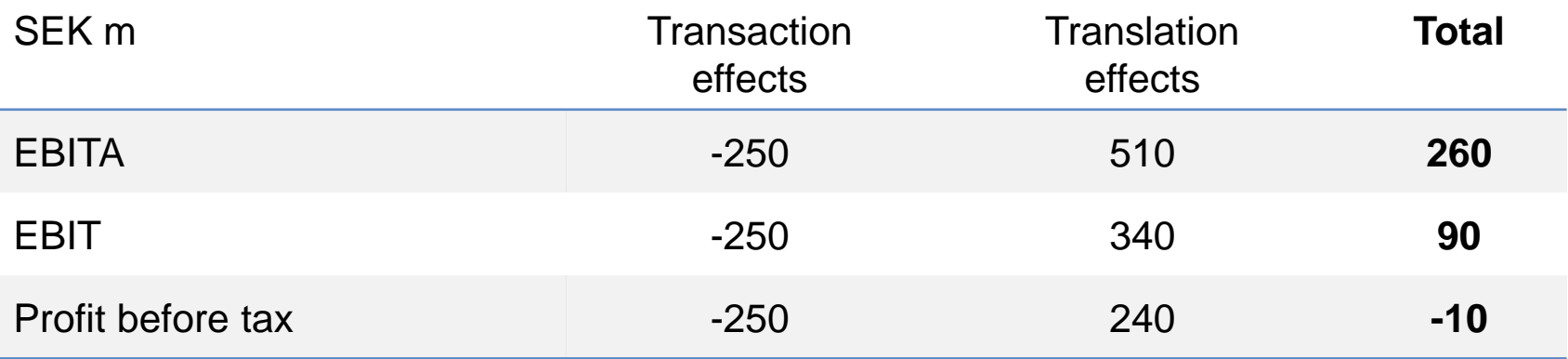

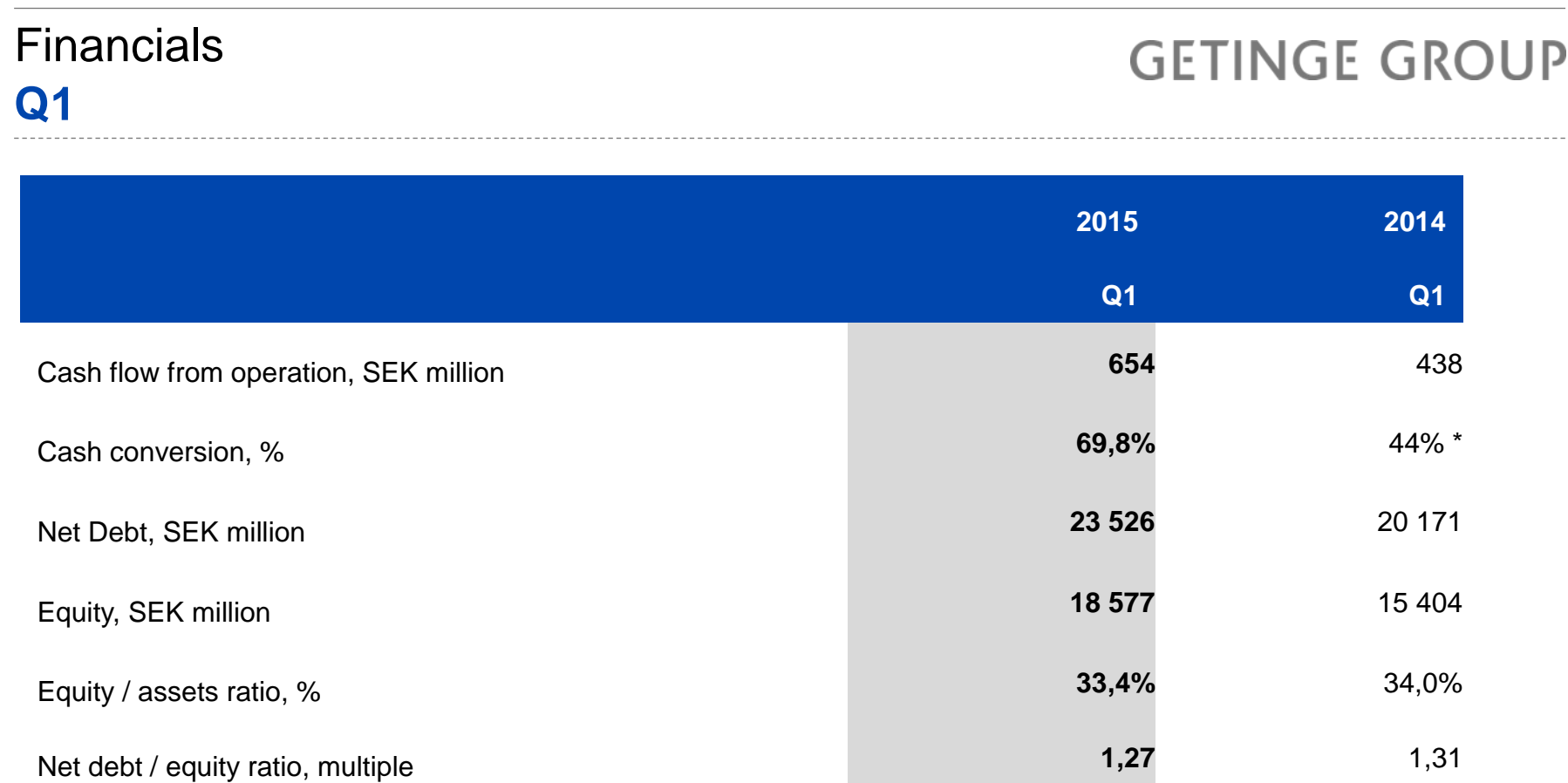

\*Adjusted for the provision of SEK 799 m for consulting efforts to strengthen the quality management system within Medical Systems

# Outlook 2015

- Organic revenue growth is expected to improve in 2015
- The outcome of the ongoing discussions with the US FDA is expected to have a negative financial impact of approx. SEK 500 m on operating profit for 2015.
- FX effects are expected to negatively impact 2015 pre-tax earnings in the amount of SEK 10 m (transaction effects minus SEK 250 m and translations effects approx. SEK 240 m based on current exchange rates)
- Restructuring charges for 2015 are expected to amount to SEK 540 m
- The potential for improving the Group's profitability in the medium term remains favorable. Details of initiatives to strengthen the Group's profitability and growth profile will be communicated at the Capital Markets Day on August 31 2015.

# Q&A

This document contains forward-looking information based on the current expectations of the Getinge Group's management. Although management deems that the expectations presented by such forward-looking information are reasonable, no guarantee can be given that these expectations will prove correct. Accordingly, the actual future outcome could vary considerably compared with what is stated in the forward-looking information, due to such factors as changed conditions regarding business cycles, market and competition, changes in legal requirements and other political measures, and fluctuations in exchange rates.

# Thank you!

#### **GETINGE GROUP**

Getinge Group is a leading global provider of equipment and systems that contribute to quality enhancement and cost efficiency within healthcare and life sciences. We operate under the three brands of Arjohuntleigh, Getinge and Maquet.